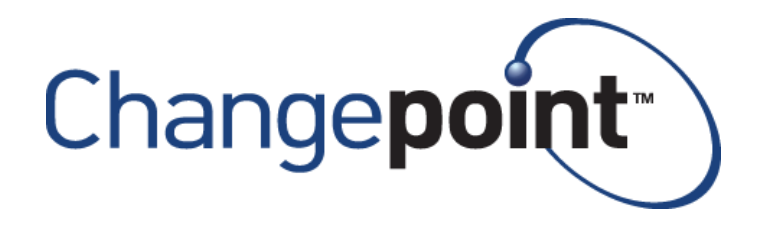

# **Changepoint 2017**

**Product Architecture and Technology Matrix** 

**Version 1.4**

# <span id="page-1-0"></span>**Revision History**

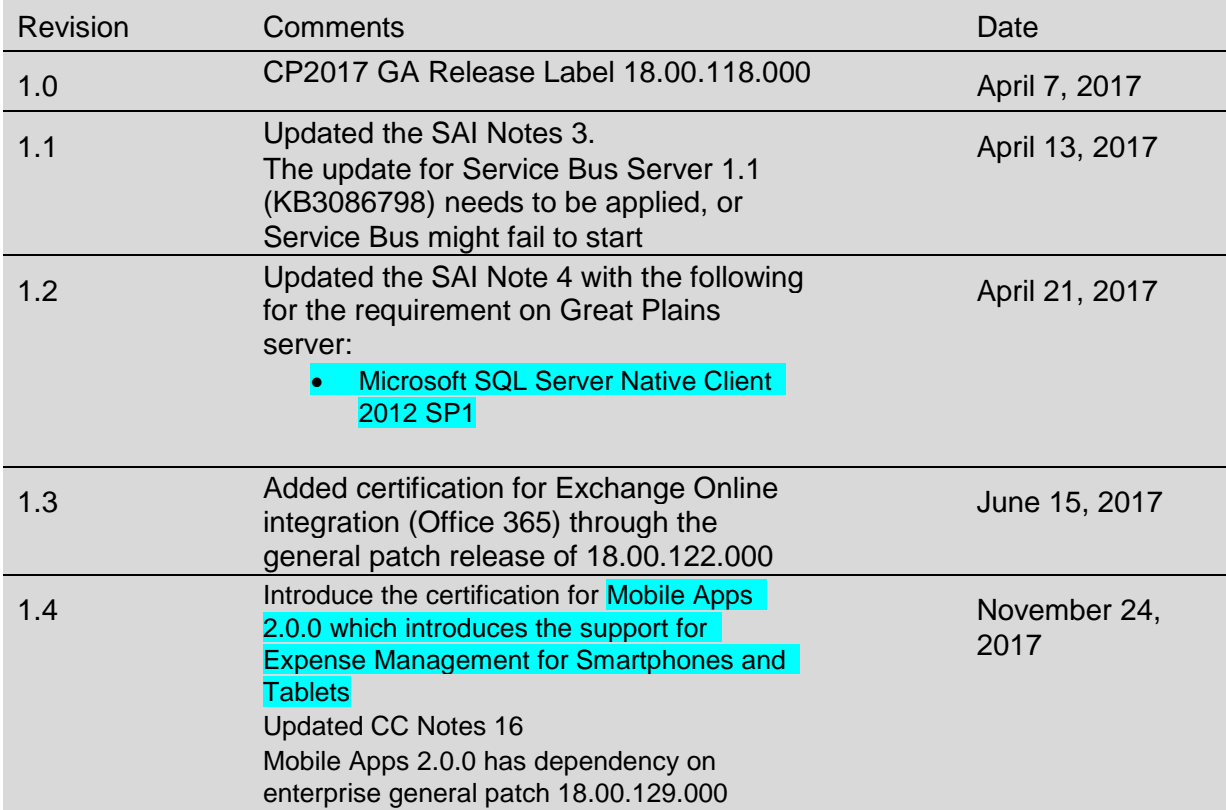

# **Table of Contents**

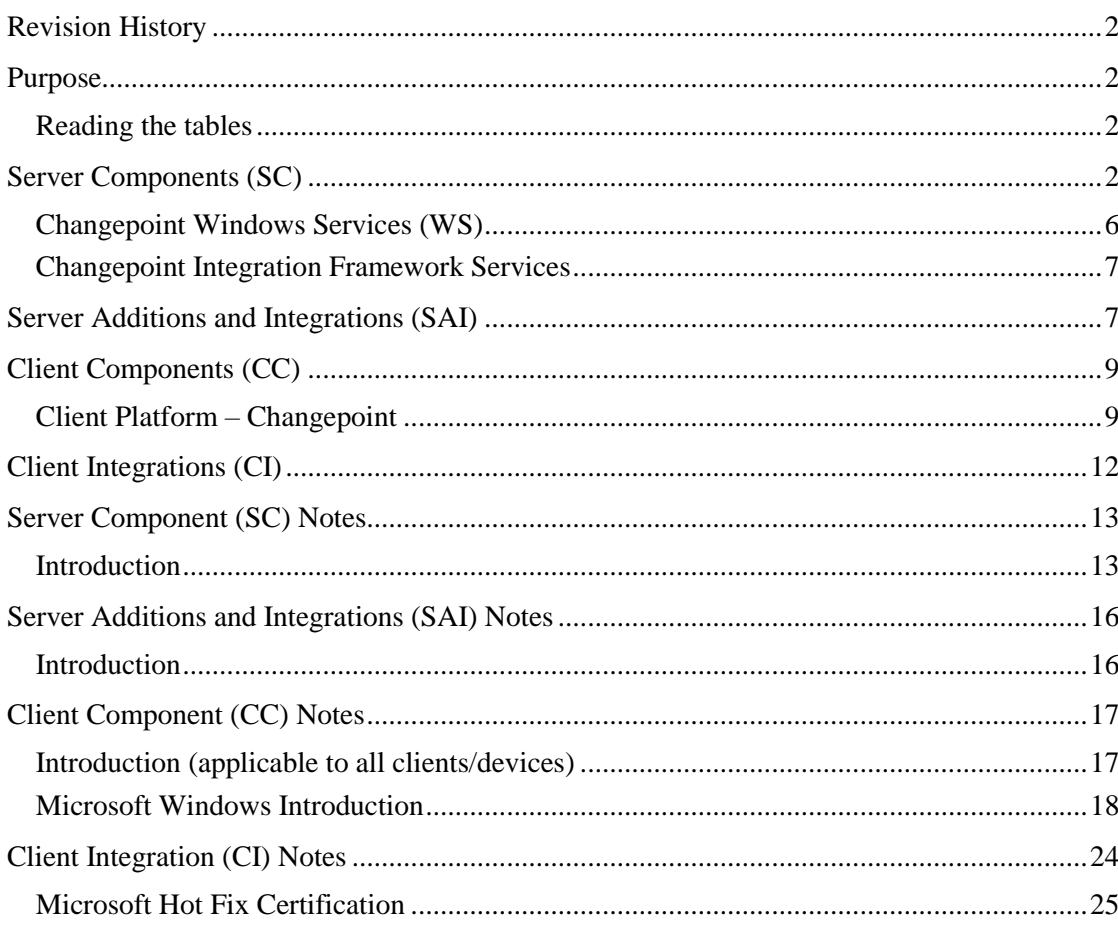

### <span id="page-3-0"></span>**Purpose**

This Product Architecture and Technology Matrix provides technology platform and prerequisite software requirements for Changepoint 2017. Be sure to obtain the most up-todate version of this document before you finalize your configuration. In conjunction with the Product Architecture and Technology Matrix please consult the Third Party Software Support Policy.

Any links given within this document are valid at the time the document is originally posted, but may become outdated over time.

### <span id="page-3-1"></span>**Reading the tables**

All references to Microsoft Windows Server Operating System and Microsoft SQL Server are for Standard and Enterprise editions, unless specified otherwise.

Requirements are shown in lists as follows:

- Windows Server 2012, R2
- SQL Server 2014, SP1, SP2

Which means that any of the following versions of Windows O/S/SQL Server can be used:

- Windows Server 2012
- Windows Server 2012 R2
- SQL Server 2014 without any service pack
- SQL Server 2014 SP1
- SQL Server 2014 SP2

**Note**: More recent versions of software that have been certified with this release are indicated with blue highlighting. The highlighting indicates changes since the version of Changepoint 2014 SP2.

### <span id="page-3-2"></span>**Server Components (SC)**

All references to Changepoint documents are to the most recent versions available on the product media, or in the Team Folder in Changepoint, or through your Client Manager or Project Manager.

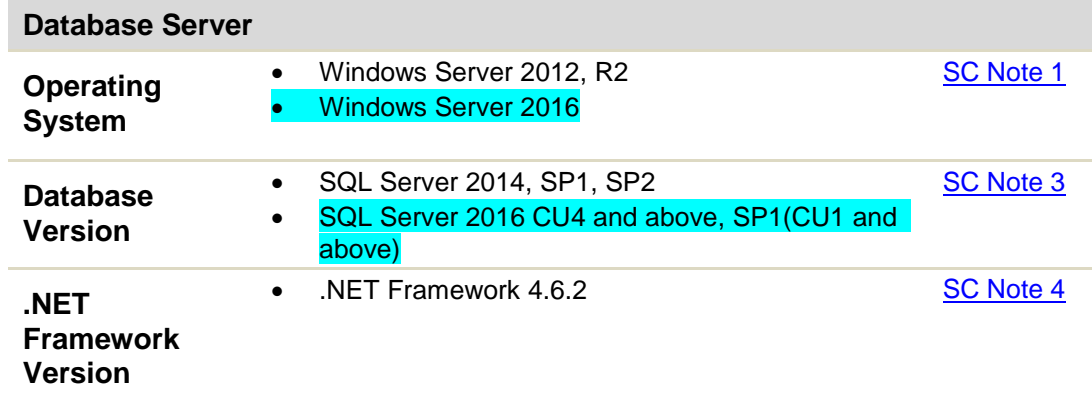

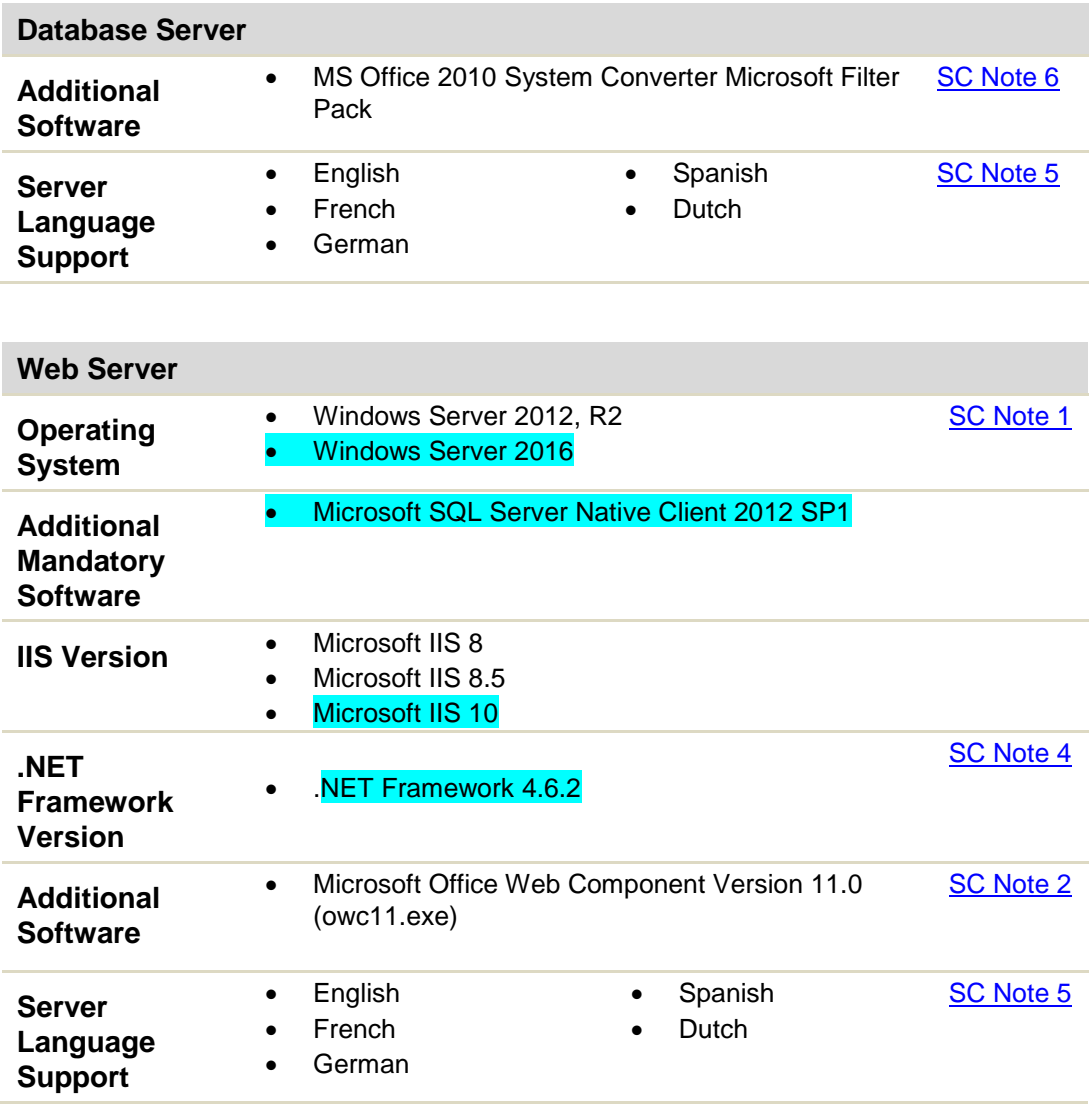

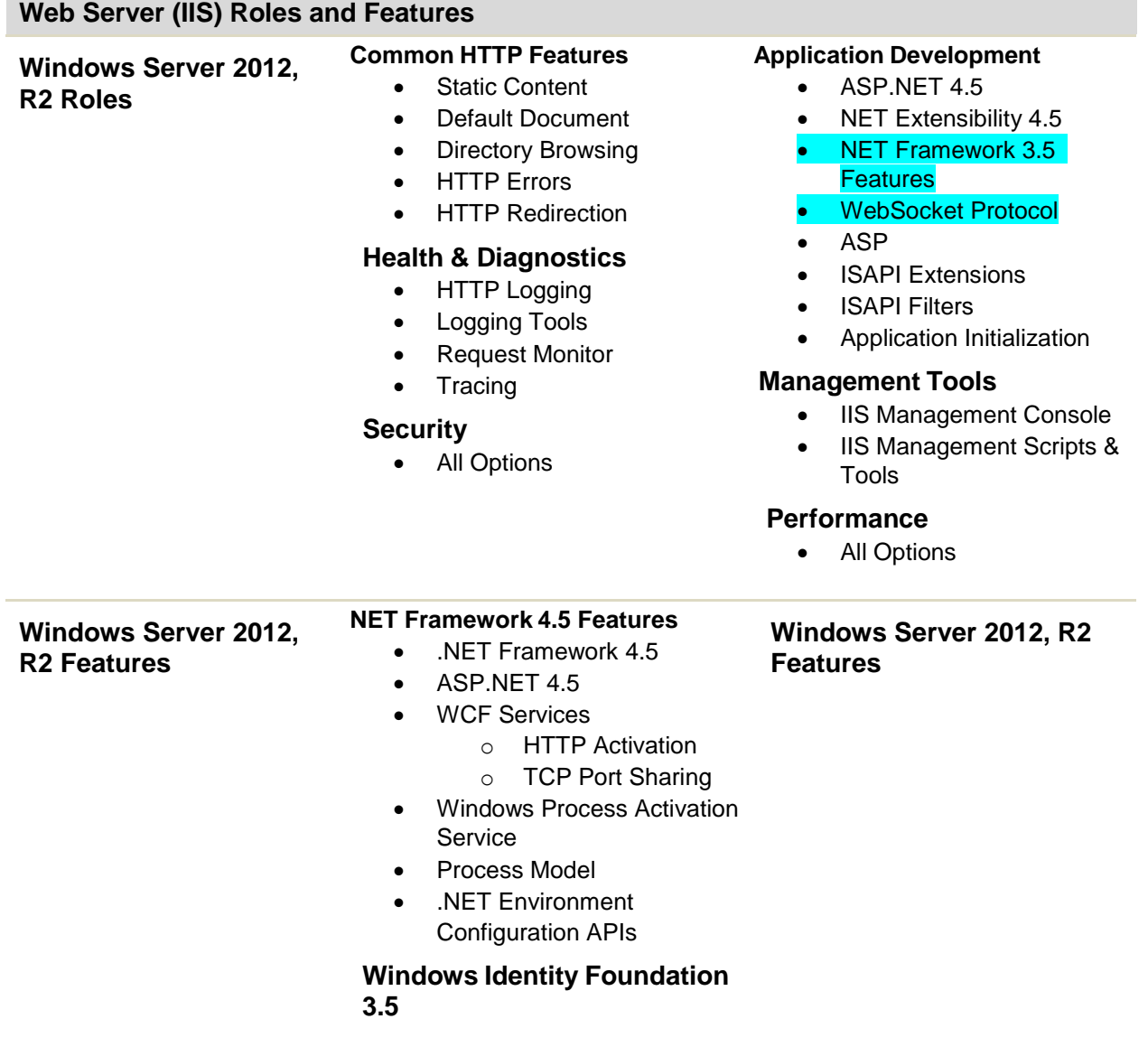

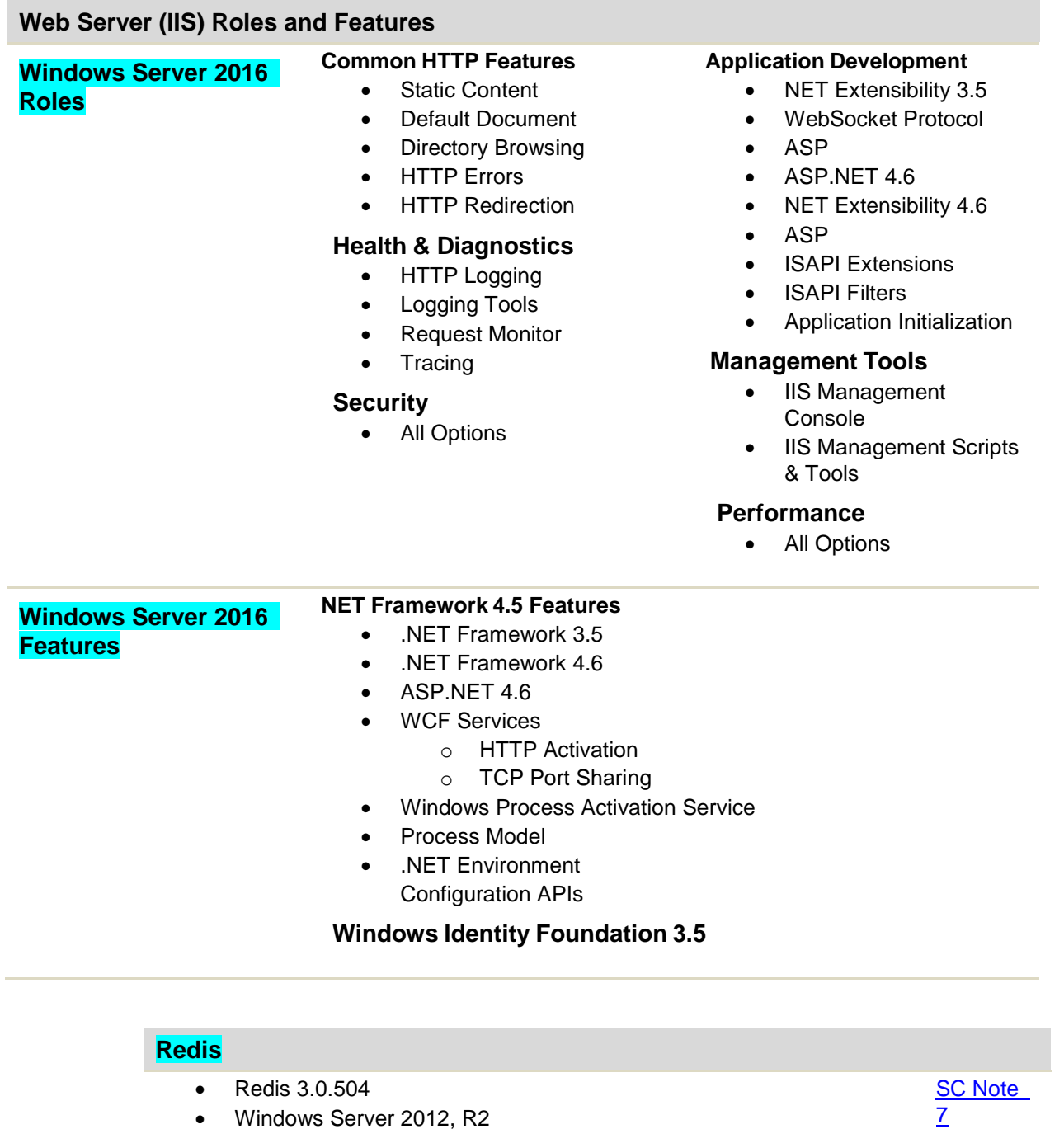

- Windows Server 2012, R2
- Windows Server 2016
- Microsoft SQL Server Native Client 2012 SP1
- .Net Framework 4.6.2

For details, see the *Installing and Configuring Redis* chapter in the *Installation Guide* document available in Team Folders in Changepoint, or through your Client Manager or Project Manager.

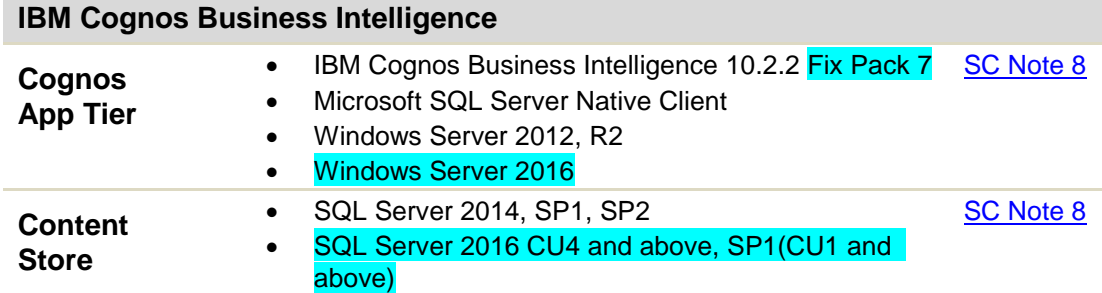

For details, see the *Cognos BI Installation and Configuration* chapter in the *Installation Guide* and the *Changepoint Hardware Recommendations Release*  document available in Team Folders in Changepoint, or through your Client Manager or Project Manager.

<span id="page-7-0"></span>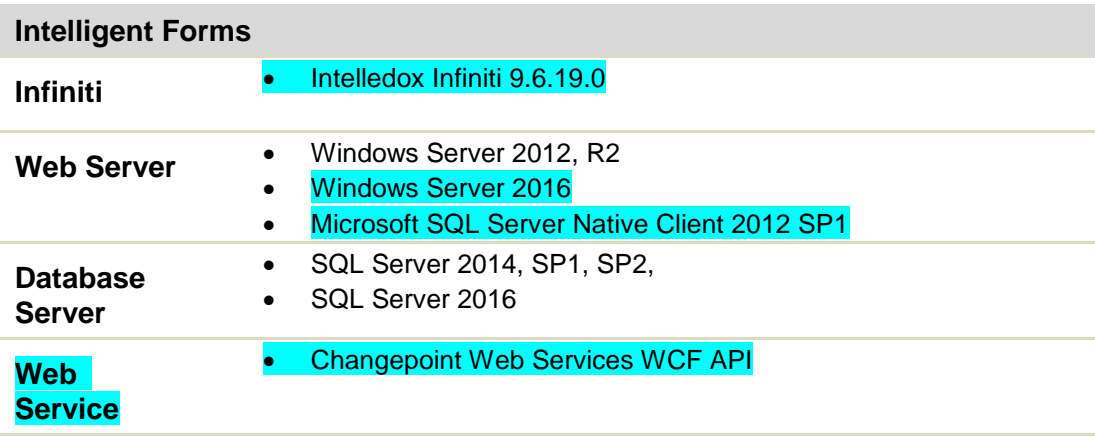

For details, see the *Configuring Intelligent Forms* chapter in the *Installation Guide available* in Team Folders in Changepoint, or through your Client Manager or Project Manager.

### **Changepoint Windows Services (WS)**

The Changepoint Windows services can be installed on any Changepoint server or any server with access to the Changepoint database. If you install Changepoint Windows services on a non-Changepoint server ensure that the server meets the requirements of the Web Server or Database server for:

- Operating System
- .NET Framework Version
- Microsoft Internet Explorer 11 for CP Report Prerender Service

For further details regarding a specific Changepoint Windows Service refer to the *Changepoint Installation Guide* available in Team Folders in Changepoint or through your Client Manager or Project Manager.

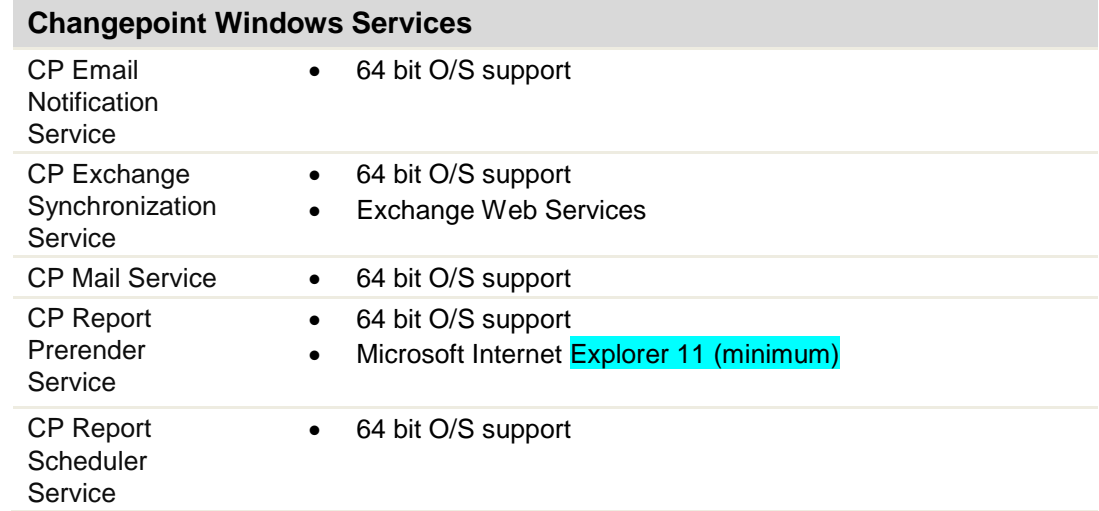

### <span id="page-8-0"></span>**Changepoint Integration Framework Services**

The Integration Framework requires the Changepoint Web Services API. The Changepoint Integration Framework services can be installed on any Changepoint server or any server that can communicate with the Microsoft Service Bus. For further details, refer to the *Changepoint Integration Framework Reference* document available in a Team Folder in Changepoint, or through your Client Manager or Project Manager.

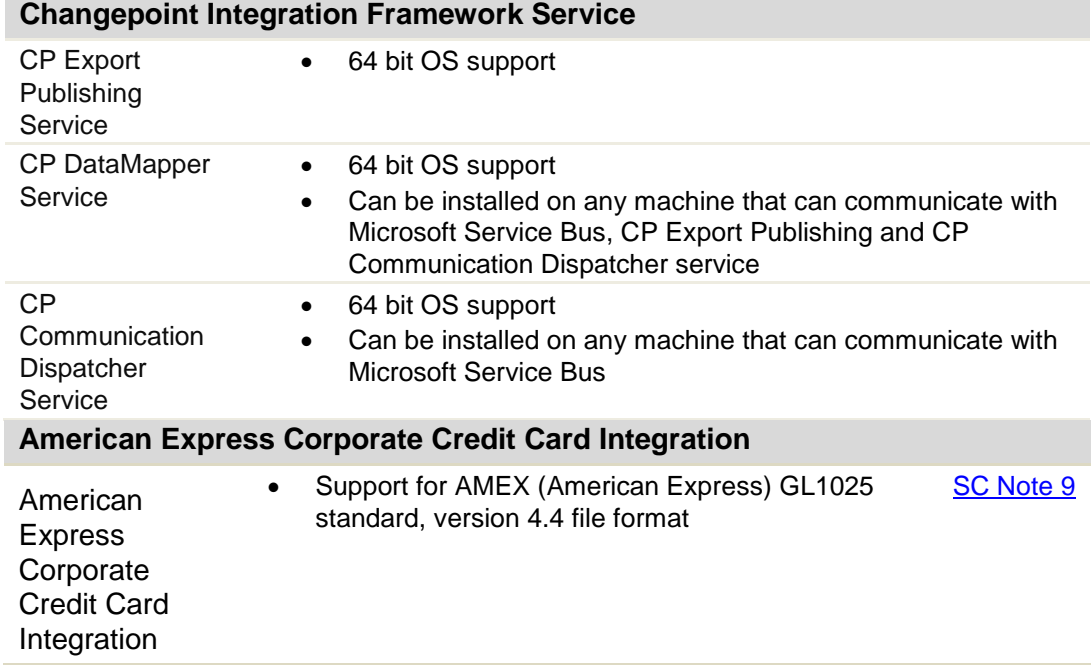

# <span id="page-8-1"></span>**Server Additions and Integrations (SAI)**

Server additions can only be installed on the following platforms.

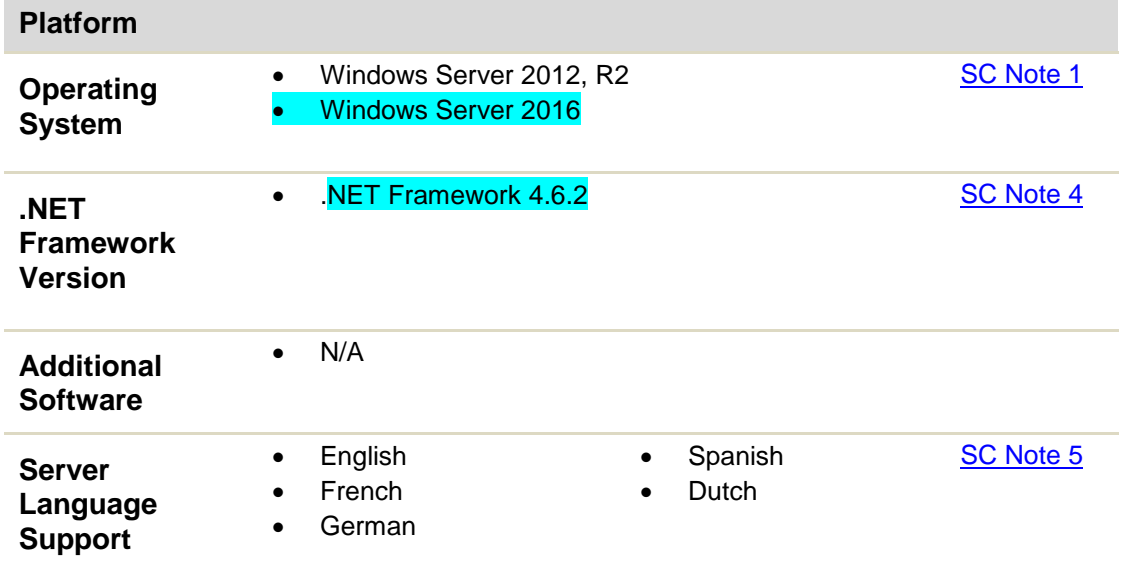

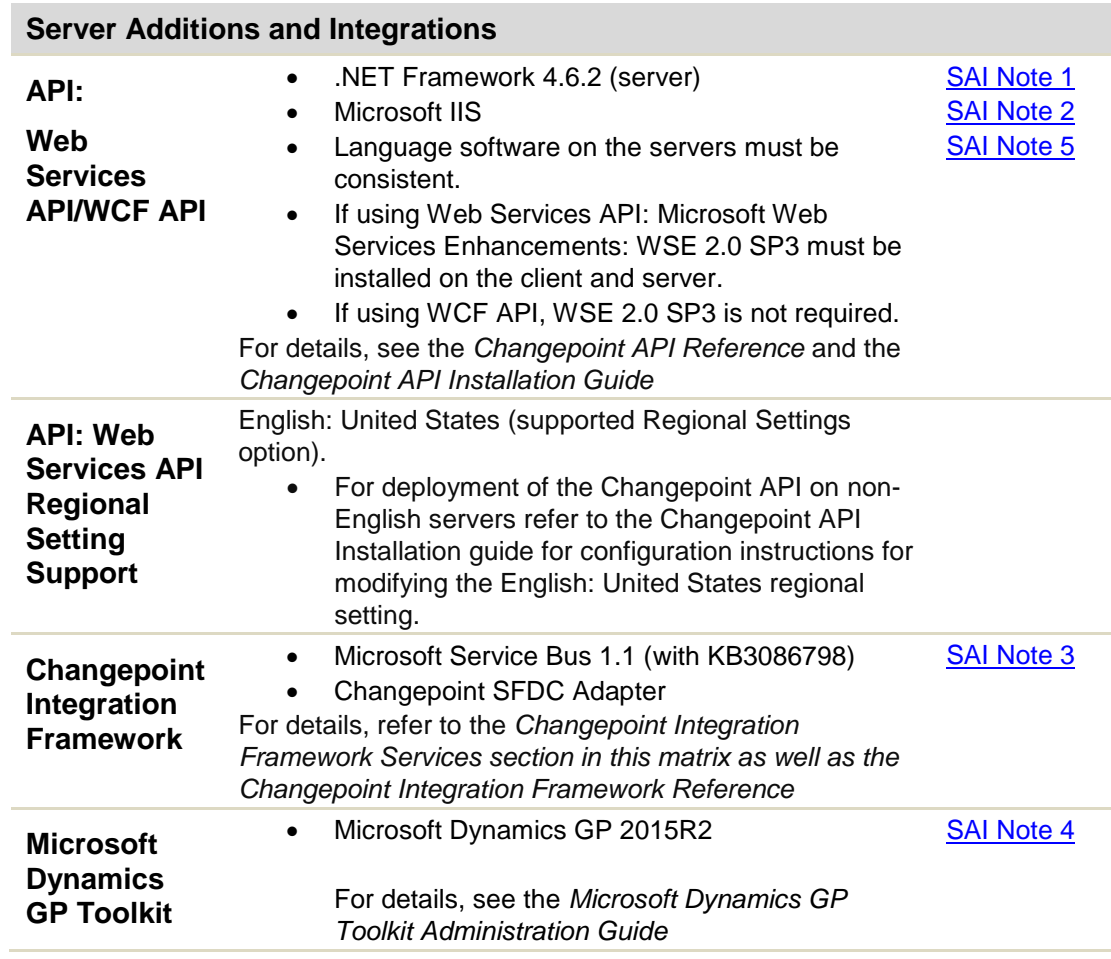

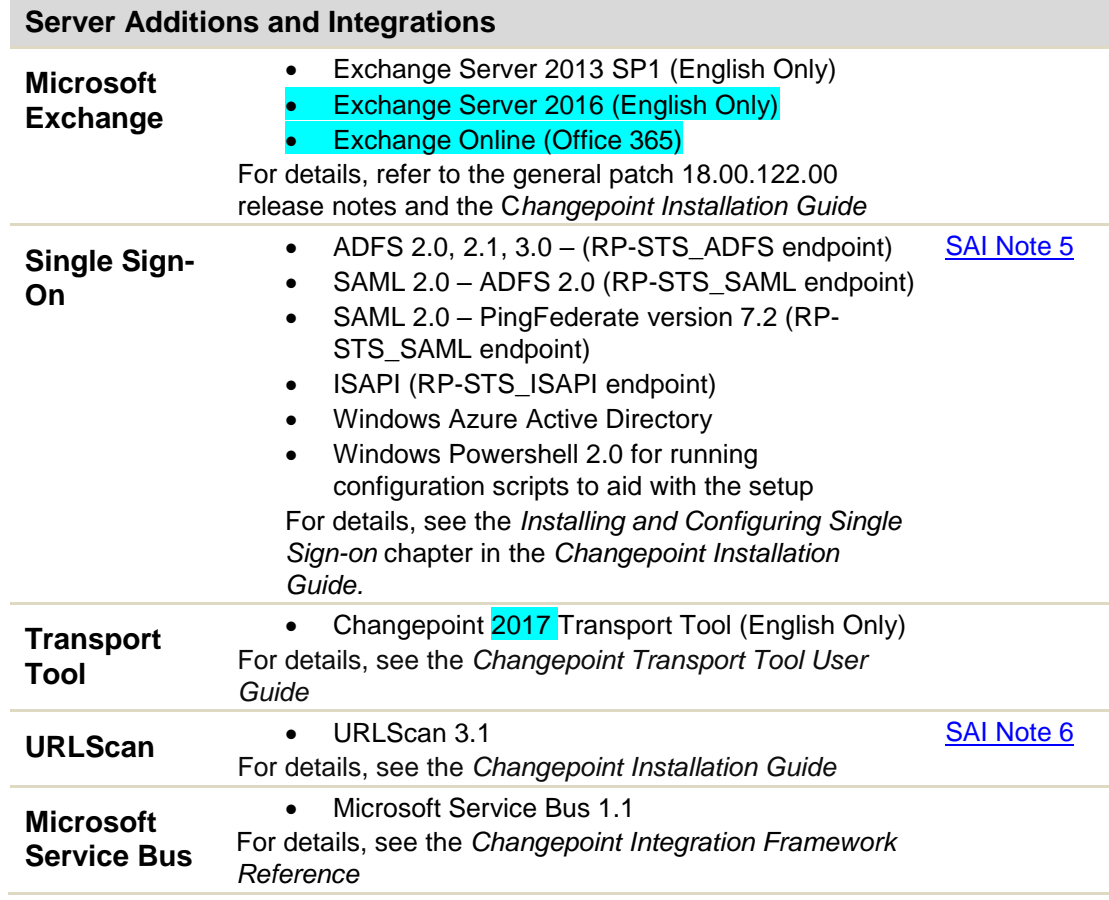

# <span id="page-10-0"></span>**Client Components (CC)**

# <span id="page-10-1"></span>**Client Platform – Changepoint**

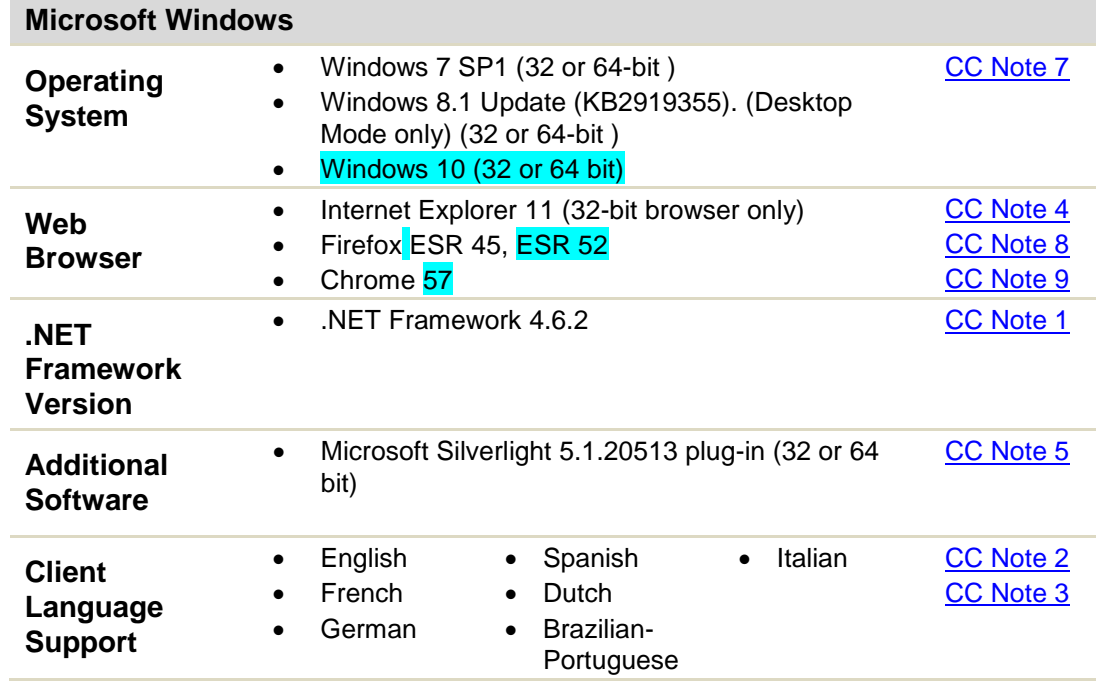

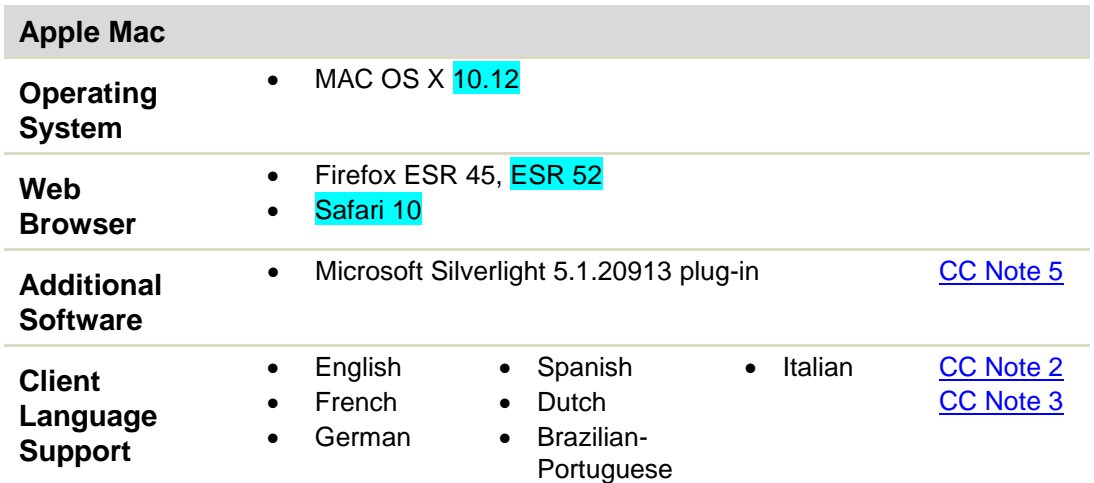

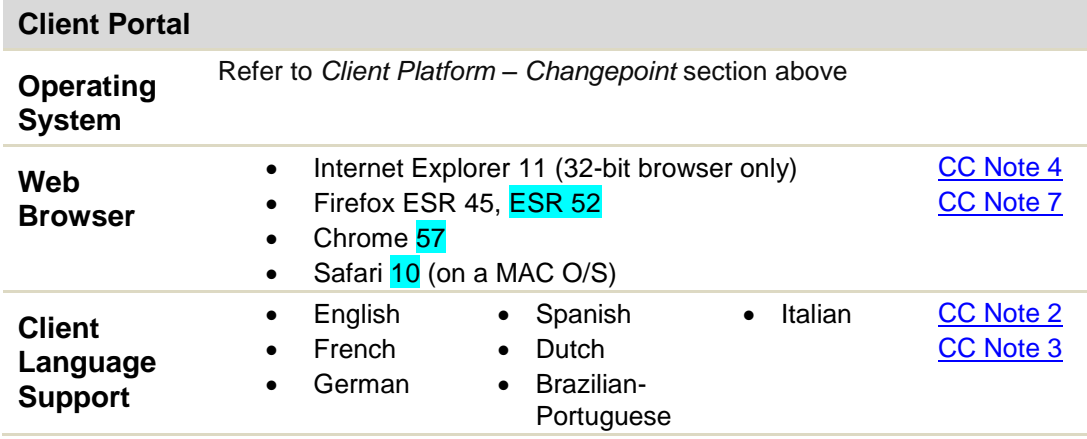

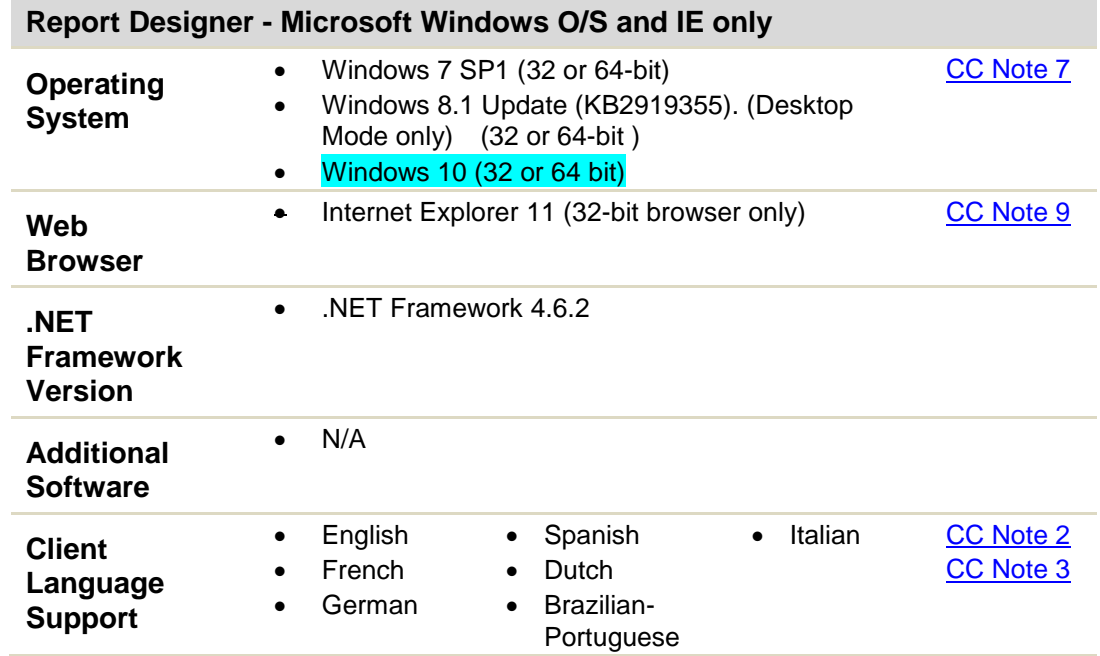

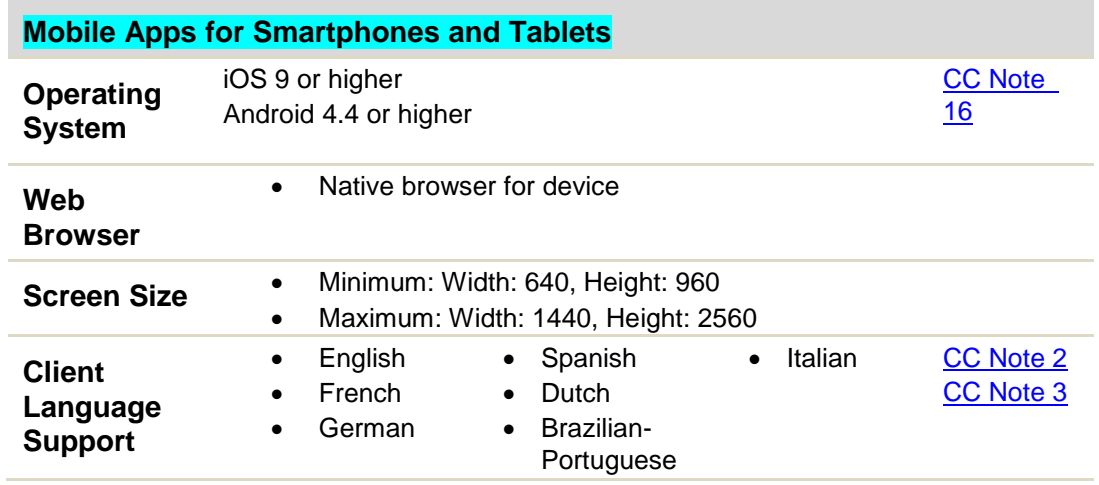

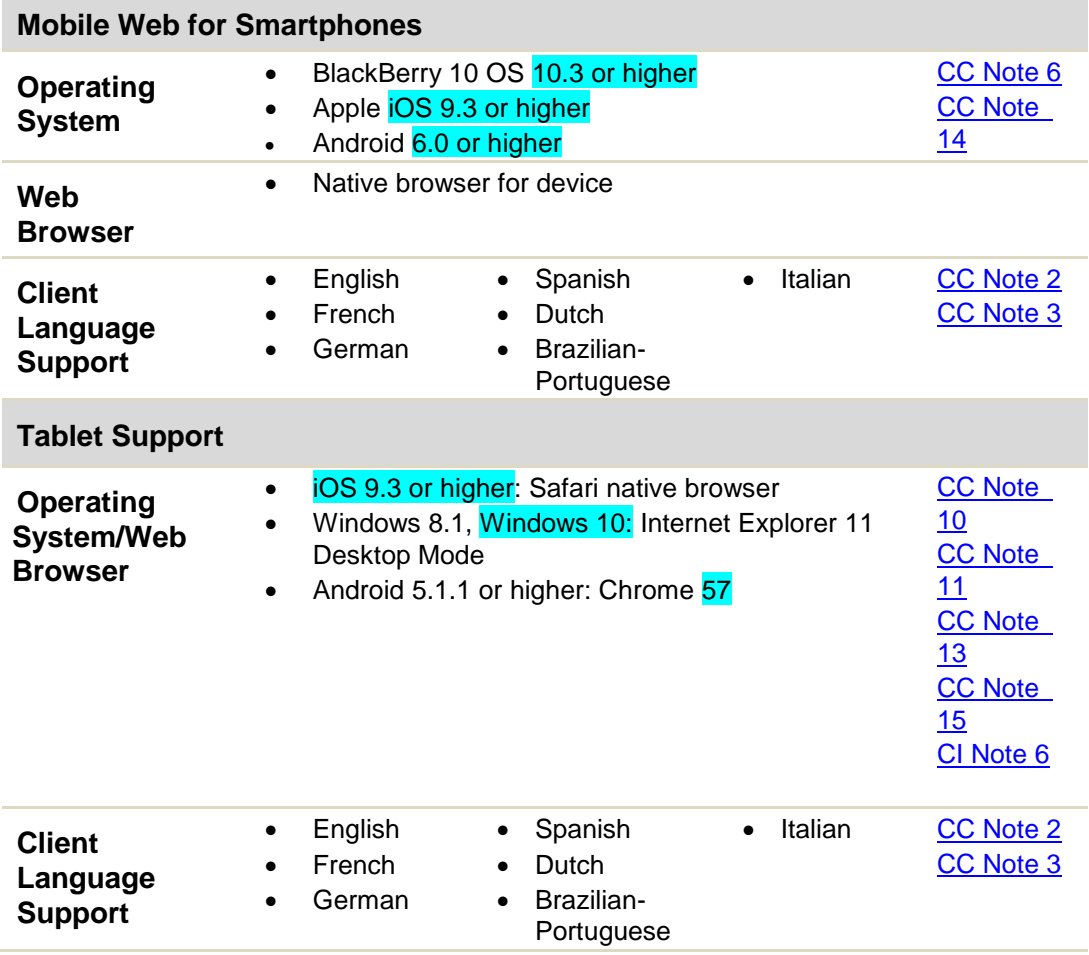

<span id="page-13-0"></span>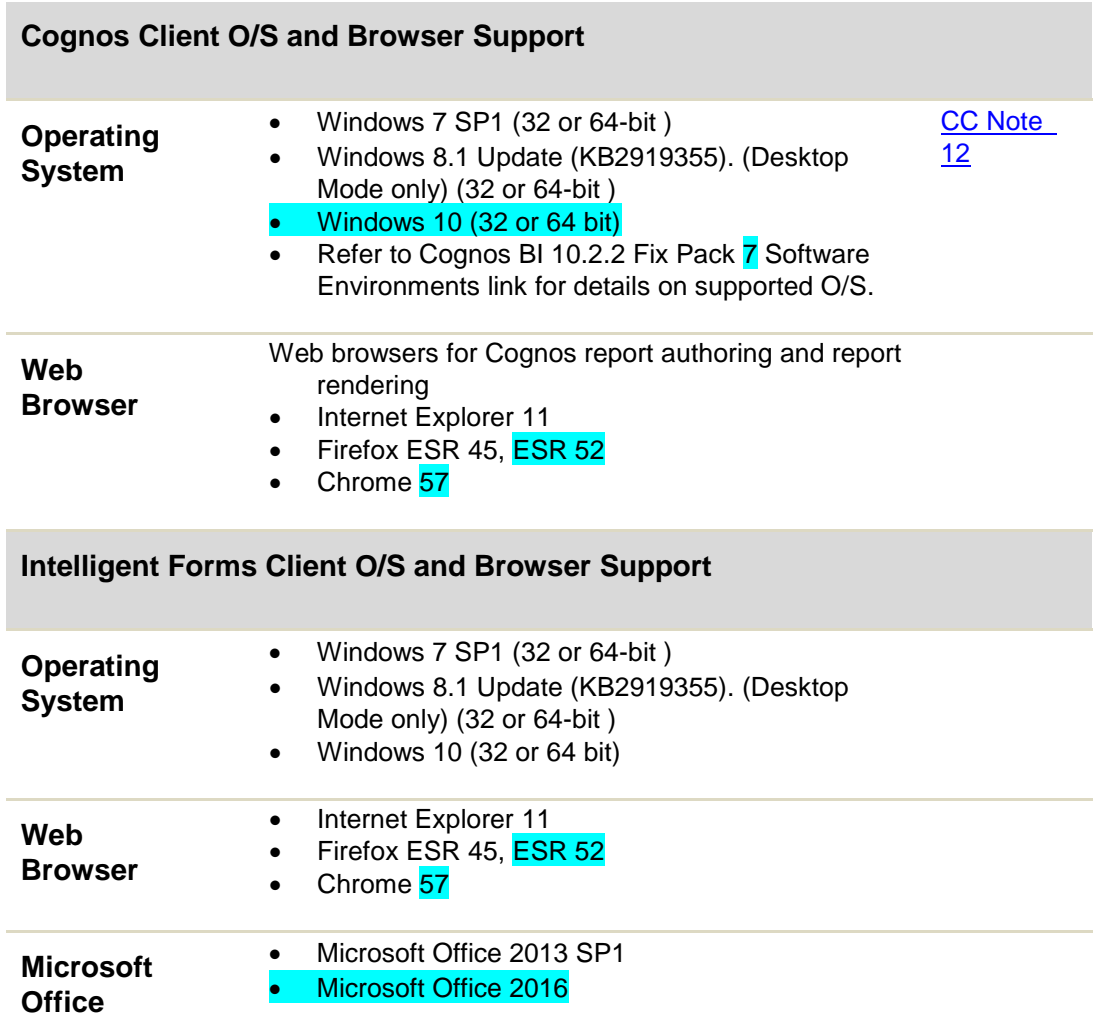

# **Client Integrations (CI)**

The requirements listed below are **in addition** to the **Client Platform Requirements** listed in the Client Components section. There is no support for the MSP Integration, Outlook Tools, Excel Expenses Add-in, Cognos Sync Utility on the MAC client, mobile devices or tablet. There is no support for the Personal Credit Card Integration on the MAC client or mobile devices.

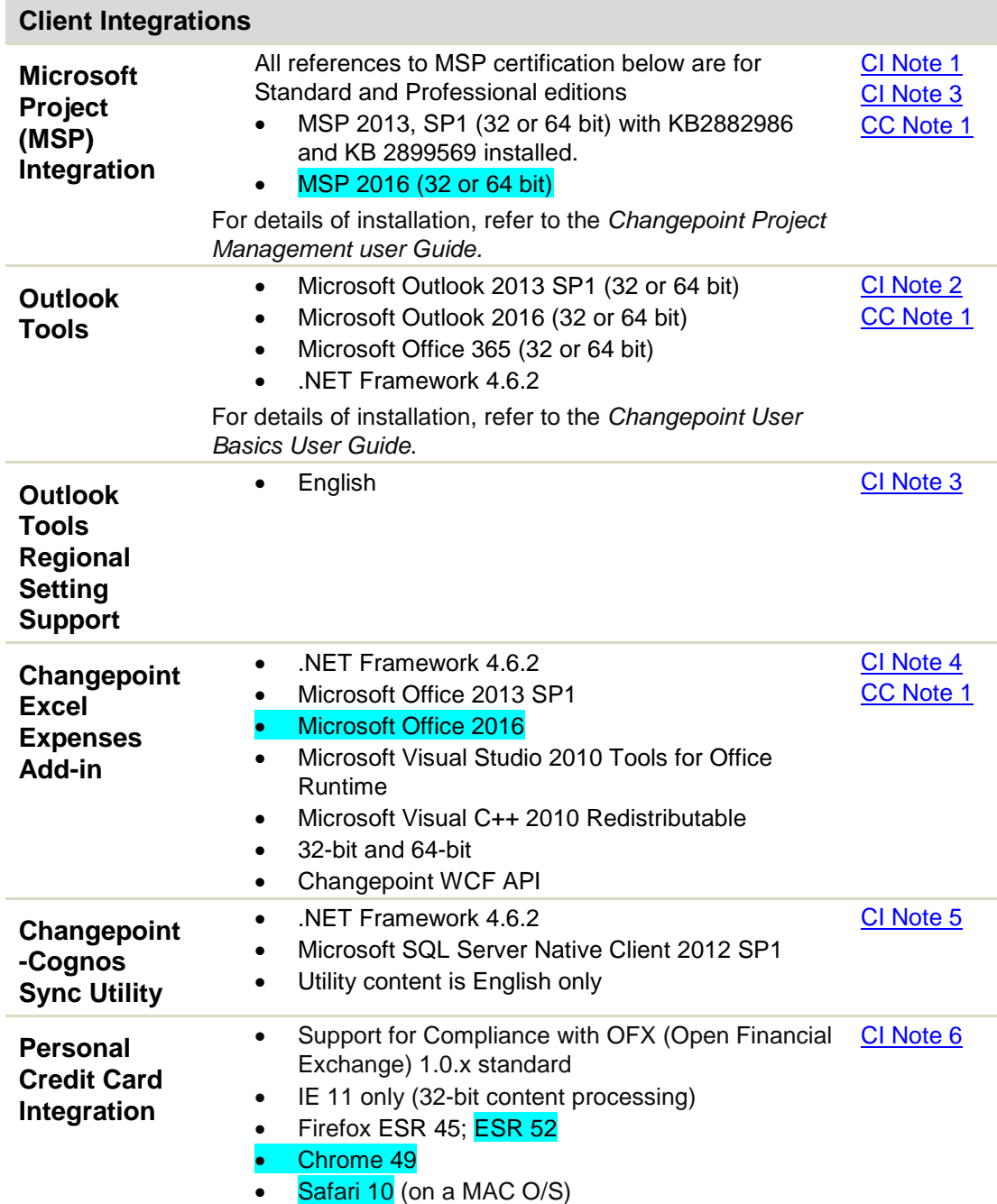

# <span id="page-14-0"></span>**Server Component (SC) Notes**

### <span id="page-14-1"></span>**Introduction**

- SQL Server Collation Settings: The SQL Server must be installed with SQL\_Latin1\_General\_CP1\_CI\_AS as the collation setting.
- Software running on the servers must use a consistent language; for example, the German configuration consists of the German Windows OS, German IIS and German SQL Exception: Dutch certification consist of the Dutch Windows OS Dutch IIS and English SQL (because the Dutch SQL software is not available at

time of certification).

- Archiving Solution consists of certification on the same language database servers. The SQL Server version and database collation must match between the production server/database and archive server/database, otherwise data corruption or errors might occur.
- Certification of Changepoint 2017 was completed with a cross section of third party hardware and software solutions which included but were not limited to VMWare vSphere 5.1.
- Changepoint Report Designer website continues to require the emulate Internet Explorer 7 mode in the web.config file. This mode is set by the Changepoint installer.
- <span id="page-15-0"></span>**SC Note 1:** Native 64-bit is **not** supported on the Changepoint Web server, a flag is set to utilize a feature called Windows on Windows 64-bit (WOW64) (which will set the server compatibility mode to that of 32 bit) during the Changepoint website installation.
- <span id="page-15-4"></span>**SC Note 2:** Microsoft Office Web components must be installed on the Web Server in order to view the graphic dashboard components. For release 2017, Microsoft Office Web components version 11 (owc11.exe) continues to be supported on the web server platform.

Specific Changepoint functionality (Changepoint portal charts, Survey Management, Portfolio Management trend charts and IPM trend charts) that utilizes owc11.exe have been tested and verified to work on Windows 2012, R2/2016 systems. This does not imply that owc11.exe is certified on Windows 2012, R2/2016 systems, only that Changepoint functionality functions correctly.

For more information, refer to the *Changepoint 2014 Installation Guide*.

OWC 11.0 can be downloaded from: [http://www.microsoft.com/downloads/details.aspx?FamilyID=7287252c-402e-4f72-](http://www.microsoft.com/downloads/details.aspx?FamilyID=7287252c-402e-4f72-97a5-e0fd290d4b76&DisplayLang=en) [97a5-e0fd290d4b76&DisplayLang=en](http://www.microsoft.com/downloads/details.aspx?FamilyID=7287252c-402e-4f72-97a5-e0fd290d4b76&DisplayLang=en)

<span id="page-15-1"></span>**SC Note 3:** For more information about the database server requirements, refer to the Microsoft links below:

For SQL Server 2014 and SQL Server 2016

Refer to Microsoft's website at: [www.microsoft.com](http://www.microsoft.com/)

<span id="page-15-2"></span>**SC Note 4:** The .NET Framework is a platform requirement for the Changepoint web server and database server.

For Microsoft .NET Framework 4.6.2 refer to:

<https://www.microsoft.com/en-us/download/details.aspx?id=53345>

In order to support Export to Excel capabilities in budgeting, Open XML SDK 2.5 for Microsoft Office was utilized. This component will be installed on the web server by the Changepoint installer. Link below is for informational purposes. <http://www.microsoft.com/en-us/download/details.aspx?id=30425>

<span id="page-15-3"></span>**SC Note 5**: Dutch database support consists of the following certified configuration: Dutch Microsoft Windows operating system, as defined in the Operating System column in Server Components table.

English SQL Server installation (collation set to

**SQL** Latin1 General CP1 CI AS) as there are no Dutch SQL installation versions available for download/install at time of certification.

<span id="page-16-0"></span>**SC Note 6:** You can download and register iFilters with the Microsoft Windows Indexing Service. iFilters are used by Microsoft Search products to index the contents of specific document formats including PDFs.

> To enable knowledge search and support search for Microsoft Office 2013/2016 file formats (docx, .docm, .pptx, .pptm, .xlsx, .xlsm, .xlsb, .zip, .one, .vdx, .vsd, .vss, .vst, .vdx, .vsx, and .vtx), the 2010 Office System Converter: Microsoft Filter Pack" is required on the database server. To enable iFilter for .pdf, refer to the Adobe iFilter page on the Adobe website for download information.

Refer to:

<http://www.microsoft.com/en-us/download/details.aspx?id=17062>

#### <span id="page-16-1"></span>**SC Note 7:** For information on Redis for Windows Server refer to:

[https://raw.githubusercontent.com/MSOpenTech/redis/3.0/Redis%20on%20Windo](https://raw.githubusercontent.com/MSOpenTech/redis/3.0/Redis%20on%20Windows%20Release%20Notes.md) [ws%20Release%20Notes.md](https://raw.githubusercontent.com/MSOpenTech/redis/3.0/Redis%20on%20Windows%20Release%20Notes.md)

Redis is a mandatory requirement for Changepoint Enterprise websites, and must be installed and configured for the web server.

Redis certification was performed on environments consistent with the Changepoint webserver O/S and .NET requirements. Specifically Redis was certified on the following configurations:

- (1) Windows Server 2012, R2
- (2) Windows Server 2016
- (3) .NET Framework 4.6.2
- <span id="page-16-2"></span>**SC Note 8:** The Cognos App Tier and Cognos Gateway installers have a dependency on **.**NET Framework 4.0 (minimum) in order for the installer to launch.

Refer to Cognos BI 10.2.2 Fix Pack 7 Software Product Compatibility Reports link for details on supported server O/S and editions as well as refer to [CC Note 12](#page-24-5) for client-side restrictions.

From the link below, set the Available Reports field to *10.2.2.7 maintenance level* and navigate to the Supported Software tab.

http://www-969.ibm.com/software/reports/compatibility/clarityreports/report/html/prereqsForProduct?deliverableId=1391013543612

If your organization is planning to deploy Cognos BI, IBM's Cognos Gateway is installed on the Changepoint web server as part of the installation.

Microsoft SQL Server Native Client is installed on the Cognos App Tier via the installer. This native client version must be consistent with the Microsoft SQL Server version of your Changepoint/Content Store database server.

The Content Store database is installed on the same server as the Changepoint database.

Cognos – The Content Store service is installed (and managed) on the Cognos App Tier.

<span id="page-16-3"></span>**SC Note 9:** If your organization is planning to deploy the Corporate AMEX Credit Card Feed, refer to the *Changepoint Integration Framework Reference* guide.

# <span id="page-17-0"></span>**Server Additions and Integrations (SAI) Notes**

### <span id="page-17-1"></span>**Introduction**

- The requirements listed below are in addition to the Server Platform (database) server/web server) requirements indicated in the Server Component table. For more information, refer to the specific installation/user guide documentation provided in the Team Folder in Changepoint or through your Client Manager or Project Manager.
- Changepoint API: Language software on the servers must be consistent.

For example, the French configuration consists of:

- French Microsoft Windows Server
- French Microsoft IIS
- French Microsoft SQL Server
- French Changepoint installation (French database)
- French Changepoint API installation

Exception: Dutch certification consists of:

- Dutch Microsoft Windows Server
- Dutch Microsoft IIS
- English Microsoft SOL Server
- Dutch Changepoint installation
- Dutch Changepoint API installation
- <span id="page-17-2"></span>**SAI Note 1:** Changepoint Web Services API is certified on both WCF (Windows Communication Foundation) and Microsoft Web Services Enhancements 2.0 SP3. Customers wishing to use Web Services API with WSE 2.0 SP3 will need to install WSE 2.0 SP3 on both client and server.

The Changepoint Web Services API is certified on a configuration where the Changepoint Web Services API is installed on the same web server as the Changepoint application.

<span id="page-17-3"></span>**SAI Note 2:** The Web Services API continues to be supported on a 32-bit configuration. The Changepoint API installation will set the server compatibility to 32-bit mode (WOW64). Since the compatibility is changed to that of 32-bit, there are no issues with running COM and Web Services API on a 64-bit O/S.

> Specific Changepoint API security functionality utilizing the WSE 2.0 SP3 extension have been tested and verified to work on Windows 2012, R2/2016 systems. This does not imply that WSE 2.0 SP3 is certified on Windows 2012, R2/2016 systems, only that Changepoint API functionality functions correctly.

<span id="page-17-4"></span>**SAI Note 3:** For the SalesForce Integration Toolkit, refer to the *Changepoint Integration Framework Reference* available in Team Folders or from your Client Manager or Project Manager for additional details.

> The following hot fix needs to be applied, or the Windows Service Bus 1.1 might not start.

<http://www.microsoft.com/en-us/download/details.aspx?id=49496>

- <span id="page-18-3"></span>**SAI Note 4:** SOL Latin1 General CP1 CI AS For details, see the *Microsoft Dynamics GP Toolkit Administration Guide.* Microsft SQL Server Native Client 2012 SP1 is a requirement on Great Plains server.
- <span id="page-18-2"></span>**SAI Note 5:** Windows Powershell 2.0 is required for running configuration scripts to aid with the setup.

Download and install the x64 runtime package applicable to your operating system from the following Microsoft URL or install using the Microsoft Platform Installer.

<http://www.iis.net/download/PowerShell>

Refer to *Changepoint Installation Guide* for details.

The Changepoint WCF API is supported for the ISAPI and ADFS endpoints for SSO implementations only. If you have deployed a SAML endpoint for the Changepoint application, then the Changepoint API website must be configured to use application authentication.

<span id="page-18-4"></span>**SAI Note 6:** Microsoft URLScan Filter 3.1 is certified in Changepoint 2017 for supported IIS versions. Refer to:

> [http://www.microsoft.com/downloads/details.aspx?FamilyId=EE41818F-3363-4E24-](http://www.microsoft.com/downloads/details.aspx?FamilyId=EE41818F-3363-4E24-9940-321603531989&displaylang=en&displaylang=en) [9940-321603531989&displaylang=en&displaylang=en](http://www.microsoft.com/downloads/details.aspx?FamilyId=EE41818F-3363-4E24-9940-321603531989&displaylang=en&displaylang=en)

> IIS 8 and higher, integrates support and troubleshooting features including URLScan 3.1 (now known as the Request Filter Module). Refer to:

[https://technet.microsoft.com/en-us/library/hh831621\(v=ws.11\).aspx](https://technet.microsoft.com/en-us/library/hh831621(v=ws.11).aspx)

Changepoint system administrators may need to modify the URLScan parameters. Refer to the *Changepoint Installation Guide* for further detail.

## <span id="page-18-0"></span>**Client Component (CC) Notes**

#### <span id="page-18-1"></span>**Introduction (applicable to all clients/devices)**

- As of Changepoint 2017, the majority of Changepoint Administration functionality is now supported on multiple browsers. Browser support consists of Internet Explorer, Firefox, Chrome and Safari (on a MAC O/S). This is in addition to Internet Explorer support. Features which still only support Internet Explorer are listed in [CC Note 4.](#page-20-0) Users can review their assigned features in Changepoint by navigating to their **Preferences -> Application Features** section.
- Due to the rapid pace at which web browsers are released to market, it is Changepoint's intent to apply reasonable effort to remain current with the web browsers as they become available.
- Software running on the Client must be consistent; for example, the German Client configuration consists of German Windows Win 7 SP1 O/S and German Outlook 2013 software.
- Export to Excel is supported only when the browser language matches the regional settings on the client workstation.
- Changepoint Add-in installers: The Add-in installations are only certified when the client-side operating system language matches the installer language selection.
- The East Asian Language pack is required on the client to display Unicode characters in the User Interface correctly.
- Languages preference is set in the web browser. Language Preference dictates the formatting of number, currency, time and date values and their display on the Changepoint user interface.

#### <span id="page-19-0"></span>**Microsoft Windows Introduction**

- Microsoft Office Web components version 11.0 must be installed on client workstations accessing the Pivot Table in Survey Management. Additionally the client workstation must have 'Local Intranet" access to the Changepoint website. If the security access to the Changepoint website is either "Internet" or "Trusted Sites" the Pivot Table will not work.
- The existing 32 bit Changepoint Add-in for Report Designer Print Utility continues to be supported in Internet Explorer (only). The Report Designer Print Utility is required in order to print reports designed with custom headers and footers. If this utility is not installed, reports will print with default headers and footers.
- Report Designer Scheduled Reports sent via e-mail are certified to render in the web browsers noted in the **Client Components (CC)** section of this matrix.
- Changepoint supports Internet Explorer natively. The Compatibility View setting must be disabled in Internet Explorer otherwise customers will not be able to sign in to Changepoint if this setting is preserved or selected. To disable the setting, navigate to **Internet Explorer –Tools – Compatibility View Settings** and deselect Display intranet sites in Compatibility View.
- Microsoft Internet Explorer users accessing Changepoint should ensure that the "Enable DOM storage" advanced option is enabled (default). If this option is disabled or unchecked, users will encounter home page formatting issues and/or "get a 'localstorage' is null or not an object error."
- <span id="page-19-1"></span>**CC Note 1:** The Microsoft .NET Framework is required for the following Changepoint add-ins: Changepoint MSP, Changepoint Outlook Tools, Report Designer Print Utility and Excel Expenses Template. The Changepoint add-in installers will not install .NET Framework on the client machines.
- <span id="page-19-2"></span>**CC Note 2:** Client language support consists of the following seven language translations. The Changepoint user interface labels display the translation (for one of the specified languages below) on the client.

English language preference: United States, United Kingdom, Australia, Canada, New Zealand, Ireland, South Africa, Jamaica, Caribbean, Belize, Trinidad

French language preference: France, Belgium, Canada, Switzerland, Luxembourg

German language preference: German, Switzerland, Austrian, Luxembourg, Liechtenstein

Spanish language preference: Spain, Argentina, Bolivia, Chile, Columbia, Costa Rica, Dominican Republic, Ecuador, Guatemala, Honduras, Mexico, Nicaragua, Panama, Peru, Puerto Rico, Paraguay, El Salvador, Uruguay, Venezuela, Traditional sort [es-ES\_tradnl], International sort [es-ES]

Italian language preference: Italy, Switzerland

Portuguese language preference: Brazil, Portugal

Dutch language preference: Netherlands, Belgium

<span id="page-20-1"></span>**CC Note 3:** For the following languages, the formatting of number, currency, time and date values will conform to the language selected in your browser. However, the user interface labels will be displayed in English.

Chinese language preference: PRC, Taiwan, Singapore, Hong Kong, Macau

Norwegian language preference: Nynorsk, Bokmal

Danish language preference: Denmark

Finnish language preference: Finland

Swedish language preference: Sweden, Finland

Japanese language preference: Japanese

Korean language preference: Korea

<span id="page-20-0"></span>**CC Note 4:** All the standard .asp reports are only available in Internet Explorer.

Below is a listing of Changepoint features that are only supported in Internet Explorer.

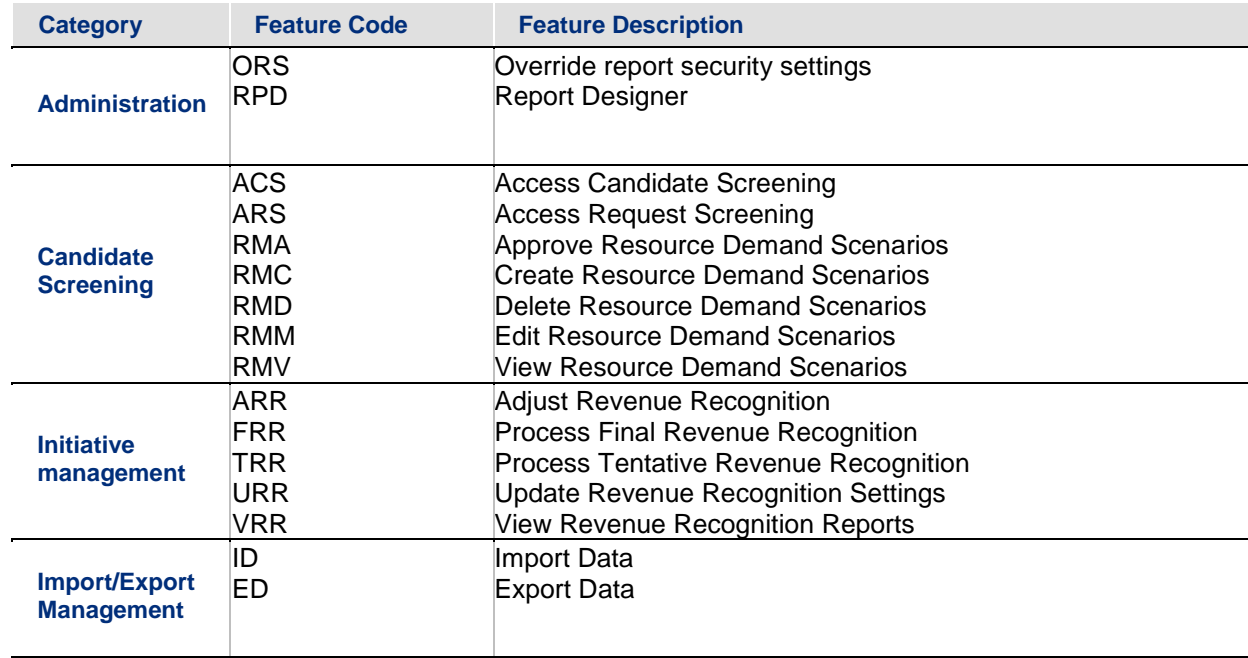

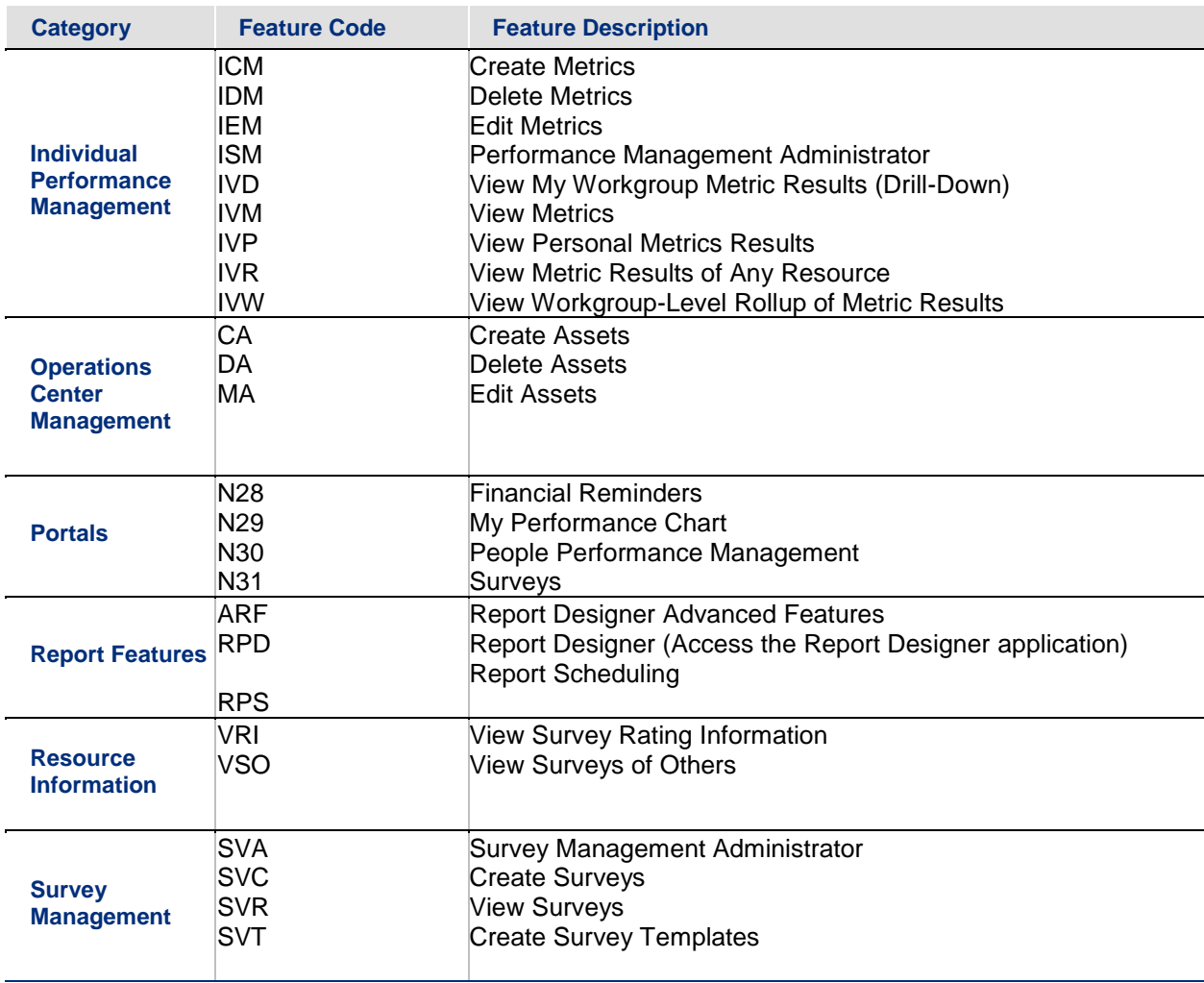

<span id="page-21-1"></span>**CC Note 5:** Microsoft Silverlight plug-in is required for launching Project Worksheet, Scenario Comparisons and Resource Management Worksheet on clients running Windows operating systems as well as the Apple Mac.

> Microsoft Silverlight plug-in is no longer supported in Chrome browser starting from version 45. As result, the Project Worksheet, Scenario Comparisons and Resource Management Worksheet will not render. Workaround is to use IE or Firefox browsers instead.

See details:

https://support.microsoft.com/en-us/kb/3058254

<span id="page-21-2"></span>**CC Note 6:** Blackberry mobile certification consisted of Blackberry Z10 (10.2.1.2102) device using BlackBerry Browser.

Anonymous access is recommended for Blackberry mobile devices.

<span id="page-21-0"></span>**CC Note 7:** Windows 7 SP1, Windows 8 and Windows 10 **64 bit** processor certification includes **64 bit** support for the Changepoint add-ins and Microsoft Office products.

> For Microsoft Office products, both 32 bit and 64 bit versions have been certified on Changepoint release CP2017, such as Changepoint MSP, Changepoint Outlook Tools

(as per versions indicated), Changepoint Excel Expenses and Microsoft Silverlight plug-in. Ensure to check your Add-in to confirm **64 bit** support.

For details, see *Changepoint Installation Guide* (for information on how to configure the add-ins); and "Changepoint Outlook tools" chapters of the *Changepoint User Basics User Guide* (for add-in installation information).

- <span id="page-22-0"></span>**CC Note 8:** Users encountering issues when adding parameters to an email template can add the Changepoint website to their trusted sites in the web browser.
- <span id="page-22-1"></span>**CC Note 9:** With Windows 8.1 Update IE 11 is certified only in Desktop mode (32-bit and 64-bit OS) with a 32-bit browser. Please note that:
	- 1) In Advanced Internet Options, 'Enable Enhanced Protected Mode' must be Off.
	- 2) On Trusted sites zone, 'Enable Protected Mode' must be Off.
	- 3) On Trusted sites zone, if 'Enable Protected Mode' is On, Changepoint Must be added as a trusted site.
	- 4) On Trusted sites zone, if 'Enable Protected Mode' is Off, Changepoint Must Not be added as a trusted site.

On Windows running IE 11, Microsoft Security Bulletin MS14-010 should be applied on your client workstation otherwise you will not be able to create resource requests from a project team in IE 11. For more information refer to: <https://technet.microsoft.com/en-us/security/bulletin/ms14-010>

<span id="page-22-2"></span>**[CC Note 10:](file://///ykz-cpfs01/Test%20Repository/QA%20Lab/CP2012%20SP2/Compatibility%20Matrix/Changepoint%202012%20SP1%20Product%20Architecture%20and%20Technology%20Matrix.docx%23CCNote12)** On tablets, **Changepoint help**, **Changepoint Administration help** and **eLearning** (if purchased) are accessible to all users. With the exception of the help files and eLearning, the tablet functionality is restricted to the Changepoint feature set listed below**.** Because only specific tablet functionality is certified for tablet devices, Changepoint will not support or address any issues that might be encountered in other functional areas.

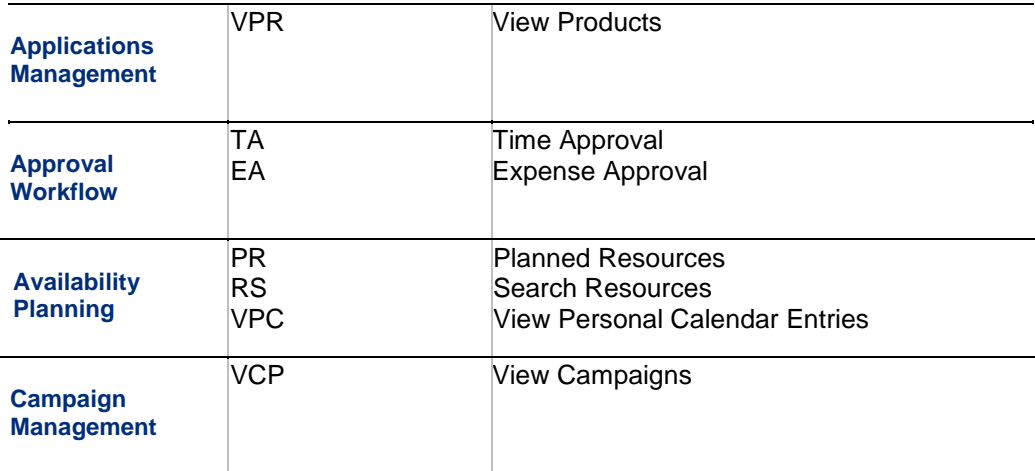

The Microsoft Windows tablets will render full Changepoint functionality; it is not restricted by the feature set listed below.

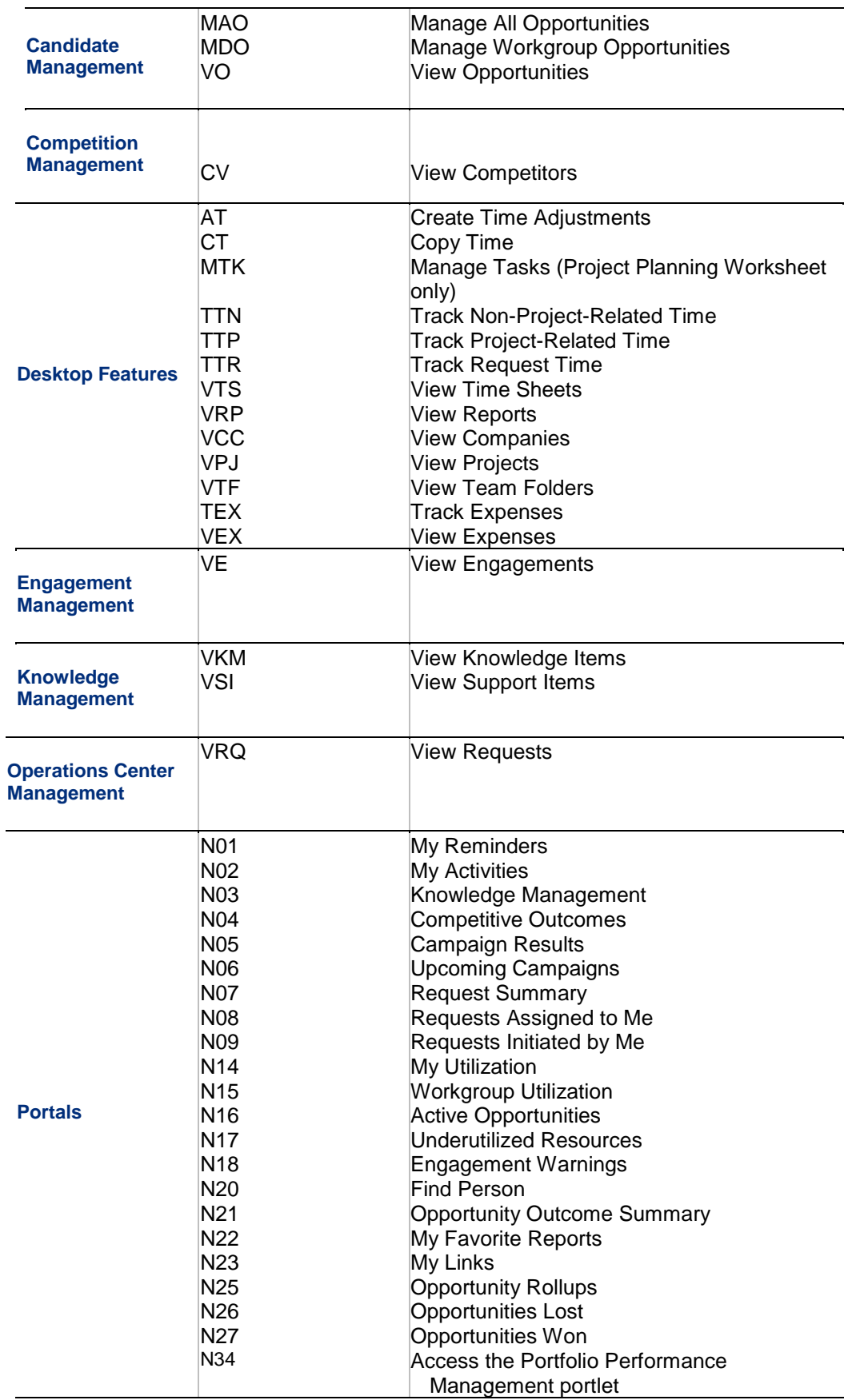

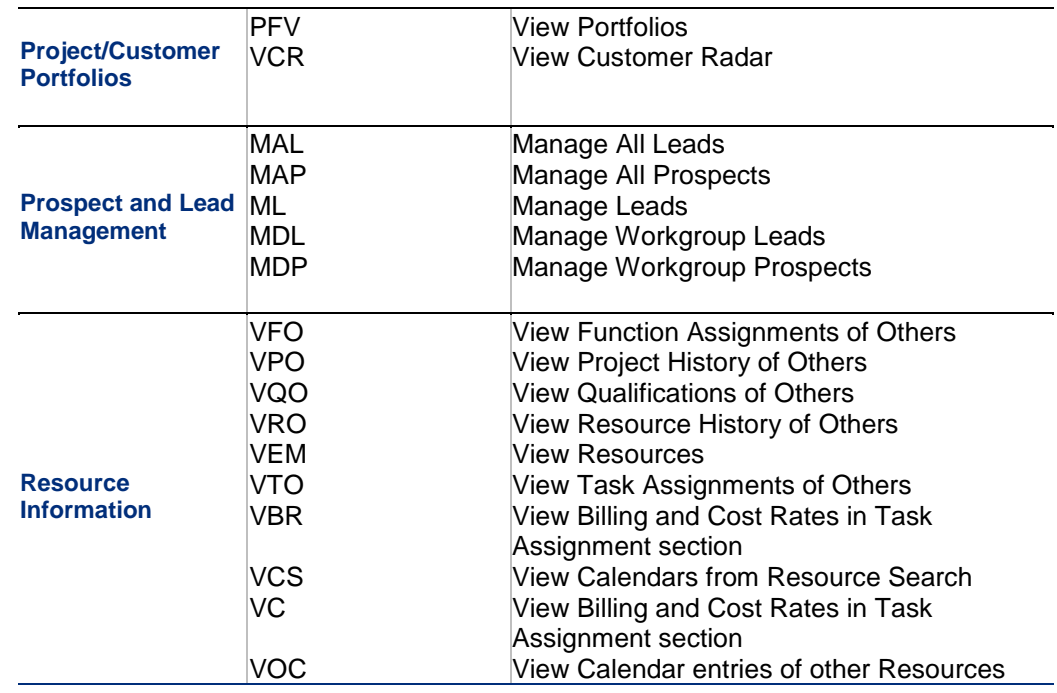

- <span id="page-24-2"></span>**[CC Note 11:](file://///ykz-cpfs01/QA/Test%20Repository/QA%20Lab/CP2012%20SP1/Compatibility%20Matrix/Changepoint%202012%20SP1%20Product%20Architecture%20and%20Technology%20Matrix.docx)** When using Microsoft Surface tablet, ensure to sign into Changepoint using Desktop mode. You must use the Surface tablet with the peripherals attached, to allow hoverovers and scrolling in Changepoint and Changepoint Administration. Do not use the force tablet mode, as it is not supported for the Surface.
- <span id="page-24-5"></span>**CC Note 12:** Browser and O/S certification in Changepoint governs IBM Browser and O/S certification where applicable. Browsers used for report authoring in Cognos must be certified by both Changepoint and IBM.

Refer to the Cognos BI 10.2.2 Fix Pack 7 Software Product Compatibility Reports link for details on Web Browser and client O/S support.

From the link below, set the Available Reports field to *10.2.2.7 maintenance level* and navigate to the Supported Software tab and then click on the *Web Browsers* link.

<span id="page-24-3"></span>http://www-969.ibm.com/software/reports/compatibility/clarityreports/report/html/prereqsForProduct?deliverableId=1391013543612

- **CC Note 13:** With the introduction of the Personal Credit Card Upload, the Upload link is enabled for expense creation on all certified tablet devices (provided the resource or role has the 'TEX' feature assigned). As the iPad does not support local storage (i.e., File Manager) you will not be able to select a file for upload. iPad users should upload their personal credit card files in Changepoint and then continue with the expense creation on the iPad.
- <span id="page-24-1"></span>**CC Note 14:** iOS certification applies to the following devices: iPodTouch iPhone
- <span id="page-24-4"></span>**CC Note 15:** Tablet certification applies to the following devices: iPad Microsoft Surface (Windows RT) Nexus 10
- <span id="page-24-0"></span>**CC Note 16:** The Mobile App only connects to a site that is configured SSL with a valid SSL

certificate.

Mobile App does not support SSO implementation via ISAPI endpoint. If your organization has deployed an ISAPI endpoint for the Changepoint application, the Mobile App website must be configured to use an ADFS or SAML endpoint or application authentication.

The release of the mobile app 2.0.0 has dependency with the enterprise general patch 18.00.129.000. The mobile app 2.0.0 supports both time management and expense management functionalities, and it is available on the online app Stores.

### <span id="page-25-0"></span>**Client Integration (CI) Notes**

<span id="page-25-1"></span>**CI Note 1:** Microsoft Project (MSP) certification consists of Professional and Standard editions. MSP language versions are certified provided the client is running the same corresponding language O/S.

For more information about client integration requirements, refer to the Microsoft links below:

Microsoft Project 2013, SP1, or Microsoft Project 2016

Refer to Microsoft's website at: [www.microsoft.com](http://www.microsoft.com/)

Microsoft Project 2013 and Microsoft Project 2013 SP1 users will require Microsoft hotfix KB2882986 installed on their client machine otherwise they will see a notification message and not be able to link to Microsoft Project in Changepoint. To download the hotfix refer to:

<http://support.microsoft.com/kb/2882986>

- <span id="page-25-3"></span>**CI Note 2:** For Outlook 2013 and Outlook 2016, Microsoft Office PIA component is no longer a requirement.
- <span id="page-25-2"></span>**CI Note 3:** Regional Options are configured for the computer in the Control Panel. The Regional Options selected determine how the number, currency, time and date values will be displayed for Outlook Integration
- <span id="page-25-4"></span>**CI Note 4:** Microsoft Visual Studio 2010 Tools for Office Runtime and Microsoft Visual C++ 2010 Redistributable are required and will be installed via the Add-in installer.

The Changepoint Excel Expenses Template add-in requires the Changepoint WCF API for the Excel expense templates to function correctly. The Changepoint Add-in installers do not install the Changepoint WCF API.

The Changepoint WCF API is supported for the ISAPI and ADFS endpoints for SSO implementations only. If you have deployed a SAML endpoint for the Changepoint application, then the Changepoint API website must be configured to use application authentication. For more information about installing the API, see the *Changepoint API Installation Guide*.

Refer to Microsoft's website for detail on Visual  $C++2010$  Redistributable: <http://www.microsoft.com/en-us/download/details.aspx?id=14632>

<span id="page-25-5"></span>**CI Note 5:** The SQL native client version must be consistent with the Microsoft SQL Server version on your Cognos Content Store and Changepoint database server.

The Microsoft .NET Framework is required for the Changepoint-Cognos Sync utility on Windows 7 clients. The installers will not install .NET Framework on the client machine. If you are installing this utility on a Windows 8.1 Update O/S or on a Windows 10 client, in order to install the prerequisites, .NET Framework 3.5 must be enabled manually in addition to NET Framework 4.6.2

<span id="page-26-1"></span>**CI Note 6:** The credit card integration is supported on a tablet (not on a smartphone mobile device) in addition to a typical client running on a desktop/laptop. Depending on the tablet manufacturer, the ability to upload the credit card transaction may not be available. The ability to create an expense from a credit card transaction is available on all certified tablets (provided that the transactions are uploaded prior to using the tablet).

> The credit card integration requires a browser with HTML5 file API support. Certification is restricted to the stated browser versions; in particular only IE 10 and IE11.

### <span id="page-26-0"></span>**Microsoft Hot Fix Certification**

• Changepoint 2017 has been certified with Microsoft Hot Fixes as of **March 31, 2017.** See the published list from the Microsoft site at URL: <http://www.microsoft.com/technet/security/current.aspx>

The certified Microsoft Hot Fixes conform to the Third Party Software Support Policy. This policy is available in Team Folders or from your Client Manager or Project Manager.